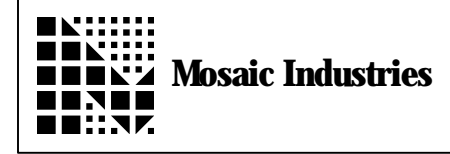

## **Summary**

The following software shows how to set up and read the pulse accumulator.

// Copyright 1997 Mosaic Industries, Inc. All Rights Reserved. // Disclaimer: THIS SOFTWARE IS PROVIDED ON AN "AS IS" BASIS, WITHOUT ANY<br>// WARRANTIES OR REPRESENTATIONS EXPRESS OR IMPLIED. INCLUDING. BUT NOT // WARRANTIES OR REPRESENTATIONS EXPRESS OR IMPLIED, INCLUDING, BUT NOT // LIMITED TO, ANY IMPLIED WARRANTIES OF MERCHANTABILITY OR FITNESS // FOR A PARTICULAR PURPOSE. // This program demonstrates how to set up and read the pulse accumulator  $\frac{1}{\sqrt{2}}$  which counts pulses on PortA bit 7. // Simply connect your pulse source (0 to 5 volts) to input PA7 // (pin 3 on the QED Digital  $I/O$  connector). // See the "Programmable timer" chapter in the pink "HC11F1" book, // and the description in the "Pulse Accumulator" section of the // "Programmable Timer and Pulse Accumulator" chapter in the QED Hardware  $\frac{1}{2}$  Manual. // We take as a simple example an application that requires some // action to be taken after every TARGET\_NUM\_PULSES have occurred. #include  $\langle \text{meas} c \leq 1$  qed. h> // this include statement should appear at the top of each source code file. // the following registers are defined in \fabius\include\mosaic\qedregs.h: // TMSK2 and TFLG2: timer interrupt masks and flags // PACTL: pulse accumulator control register // PACNT: pulse/time count register // DDRA: porta direction register // masks for PACTL register:<br>#define PAEN 0x40 // #define PAEN 0x40 // pulse accumulator/gated enable bit<br>#define PAMOD 0x20 // mode select bit. clear selects pul #define PAMOD 0x20 // mode select bit, clear selects pulse accum  $\frac{1}{2}$  signal edge trigger/gate configuration bit // masks for TFLG2 register:<br>#define PAOVF 0x20 //<br>#define PAIF 0x10 // #define PAOVF 0x20 // pulse accumulator/gated enable bit #define PAIF 0x10 // trigger/gate sense flag bit // masks for TMSK2 register:<br>#define PAOVI 0x20 // #define PAOVI 0x20 // interrupt enable bit for PACNT overflows<br>#define PAII 0x10 // interrupt enable bit for edge detection  $\frac{1}{\sqrt{2}}$  interrupt enable bit for edge detection // masks for DDRA register:  $\frac{d}{dx}$  set: output; clear: input

\_Q void RisingEdgePulseAccum(void)  $\sqrt{ }$  initializes pulse accumulator to sense rising edges.  $\{$  PACTL  $|=$  PEDGE; // rising edge PACTL &= !PAMOD; // set pulse accumulation mode  $PACNT = 0$ ;  $\frac{7}{1}$  init the count } \_Q void FallingEdgePulseAccum(void) // initializes pulse accumulator to sense falling edges.<br>{ PACTL &= !PEDGE; // falling edge { PACTL &= !PEDGE; // falling edge<br>PACTL &= !PAMDD; // set pulse ace  $\frac{1}{2}$  set pulse accumulation mode  $PACNT = 0$ ;  $// init the count$ } \_Q void EnablePulseAccum(void) // allows counting to start; result is in PACNT register. // execute AFTER RisingEdgePulseAccum() or FallingEdgePulseAccum().<br>{ DDRA &= !PA7 MASK; // make pa7 an input { DDRA &= !PA7\_MASK; // make pa7 an input TFLG2 &= !(PAOVF | PAIF); // clear both interrupt flags<br>PACTL |= PAEN; // enable the pulse accumulate  $\frac{1}{2}$  enable the pulse accumulator } \_Q void DisablePulseAccum(void)  $\overline{\mathcal{U}}$  stops the counting  $P\text{ACTL}$  &= ! PAEN; } // \*\*\*\*\*\*\*\*\*\*\*\*\*\*\*\*\*\*\*\*\* SIMPLE EXAMPLE APPLICATION \*\*\*\*\*\*\*\*\*\*\*\*\*\*\*\*\*\*\* #define TARGET\_NUM\_PULSES 10 // we'll take action after every 10 pulses // NOTE: target must be less than 127 in this example because // we use 8-bit signed math. // A more powerful application is easy to construct by // incrementing a variable every time the PACNT register overflows  $\frac{7}{10}$  from 0xFF to 0x00. static char prior\_num\_pulses; // holds latest 8-bit accumulator count<br>static int action\_flag; // incremented each time Action() is called  $\frac{1}{2}$  incremented each time Action() is called \_Q void Action(void)  $\sqrt{2}$  default action; called by CheckPulses() action  ${\rm fl}$ ag += 1; {<br>} \_Q void CheckPulses(int target)  $\ell/\ell$  takes action if at least target pulses have elapsed since last action // call this from your application program's main loop  $\{ \text{if}((\text{PACNT - pri or\_num\_pul ses}) \geq \text{target})\}$  $\{$  prior\_num\_pulses = PACNT;  $\frac{1}{2}$  update the variable Action();  $\overline{\phantom{a}}$  // call the action routine  $\}$ ;<br>el se Pause(); // else Pause(); // optional, for multitasking applications }

```
_Q void InitSystem(void)
                              // note: init all variables here!!
 action_flag = 0;
 FallingEdgePulseAccum();
    EnablePulseAccum();
}
void main( void )
// this infinite loop beeps after every 10 pulses
{ InitSystem();
  while(1) CheckPulses(TARGET_NUM_PULSES);
}
```
The information provided herein is believed to be reliable; however, Mosaic Industries assumes no responsibility for inaccuracies or omissions. Mosaic Industries assumes no responsibility for the use of this information and all use of such information shall be entirely at the user's own risk.

## **Mosaic Industries**<br>A 94560 Telephone: (510) 790-8222

**5437 Central Ave Suite 1, Newark, CA 94560 Telephone: (510) 790-8222 Fax: (510) 790-0925**